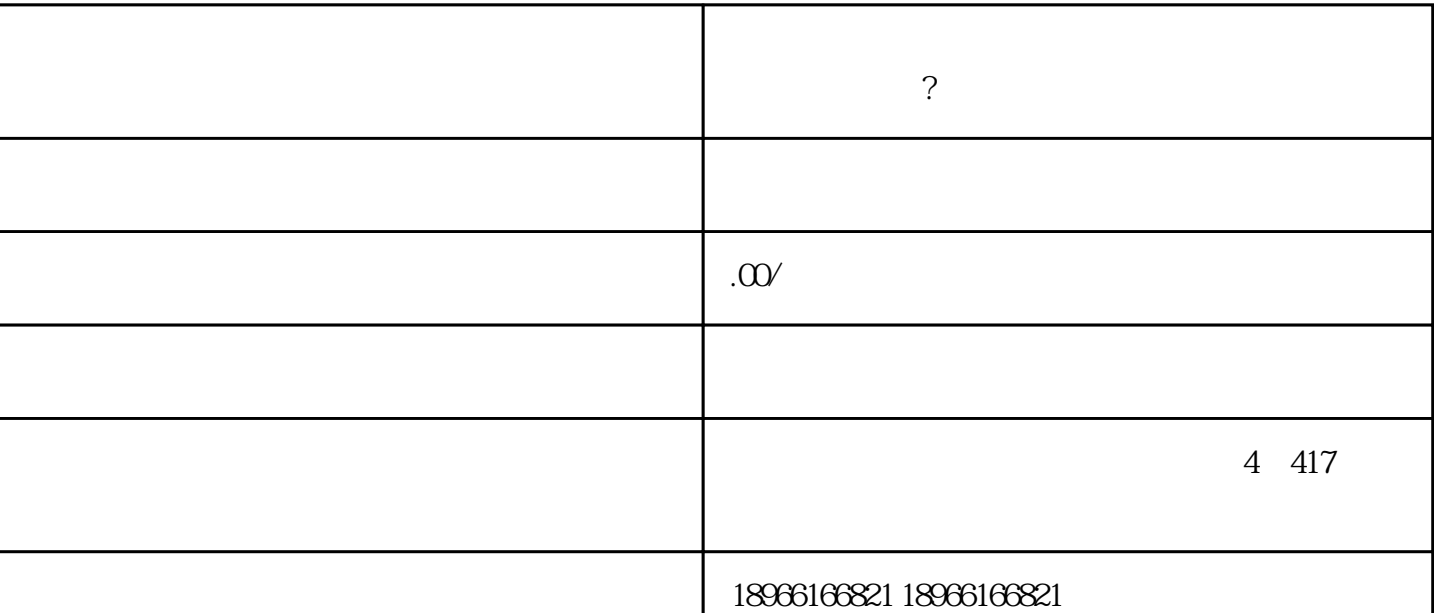

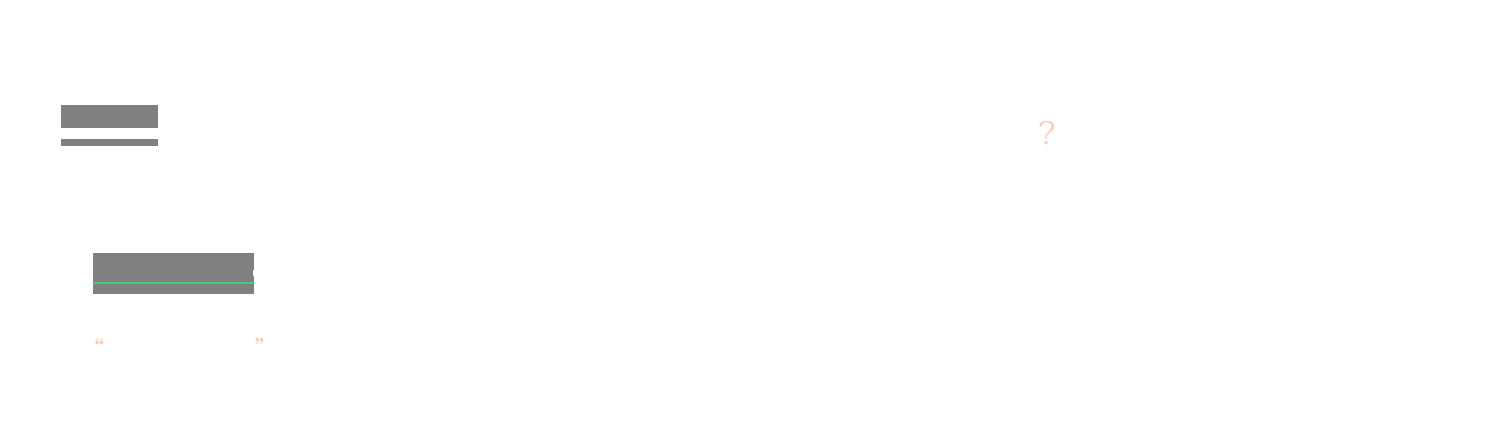

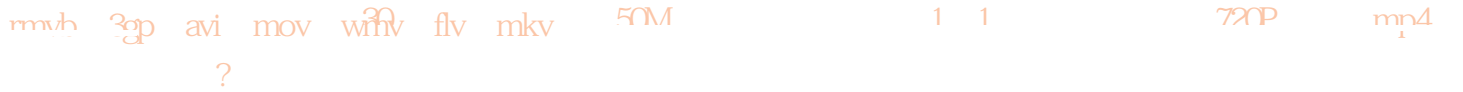

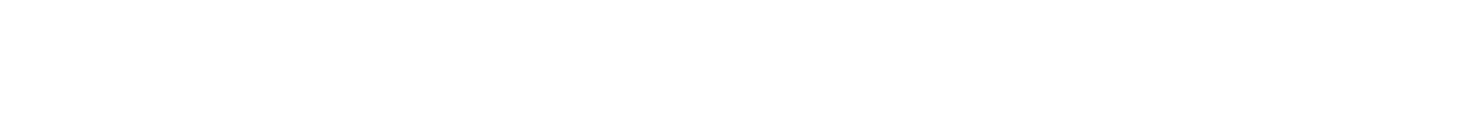

而言说,这种操作是比较基本的,如果是新手的话可能不清楚怎么弄,而且需要注意的是,视频的格式 等是有要求的。 [拼多多商家](https://www.kaitao.cn/labels/20200319100719-1.htm)

- $\overline{?}$
- $1$  $2<sub>1</sub>$
- $3$
- $\Lambda$

在拼多多上架宝贝的时候 上传视频的教程就给大家介绍完了,其实对于大部

**拼多多代运营全托管之上架宝贝怎么上传视频?上传有何技巧?**